# **Hinweise zur Datenanlieferung für die Anzeigengestaltung in den Verzeichnissen**

Leitfaden zur optimalen Datenübermittlung / Informationen für Werbekunden

# Sehr geehrter Kunde,

die Anzeigengestaltung unserer Telekommunikationsverzeichnisse (Gelbe Seiten, Das Telefonbuch, Das Örtliche, Gelbe Seiten regional) erfolgt digital. Dazu benötigen wir von Ihnen bzw. Ihrer Werbeagentur geeignete Vorlagen. Um Ihnen die Datenanlieferung zu erleichtern, haben wir hier die wichtigsten Informationen zu Abläufen und Formaten zusammengestellt.

# 1. Die Anzeigenbenennung

Um Ihre Anzeigendateien richtig zuordnen zu können, achten Sie bitte darauf, dass im Dateinamen oder Ordner:

- 1. der Kundenname und Objekt
- 2. die Auftragsnummer und/oder
- 3. die Kundennummer und Objekt

enthalten ist. Fügen Sie bitte immer auch den Namen und die Telefonnummer Ihres Ansprechpartners als Textdatei bei.

#### 2. Dateitypen

Wir erstellen unsere Anzeigen mit folgenden DTP-Programmen:

- InDesign CC Illustrator CC
- Photoshop CC Acrobat Pro DC

Für diese Programme können offene Dateien mit den verwendeten Bilddateien und Schriften angeliefert werden. Außerdem werden Anzeigen in folgenden Formaten angenommen: PDF, EPS bzw. TIFF und JPG.

# Anzeigengrößen

Das Anzeigenformat muss mit der im Anzeigenauftrag bestellten Höhe und Breite übereinstimmen.

Das Örtliche

Solingen

1-spaltig 60 mm Breite 2-spaltig 124 mm Breite

Das Örtliche Siegburg 1-spaltig 46 mm Breite 2-spaltig 142 mm Breite

Das Örtliche Remscheid/

1-spaltig 60 mm Breite 3-spaltig 188 mm Breite

#### Spaltengrößen: Das Telefonbuch

1-spaltig 43 mm Breite 2-spaltig 88 mm Breite 4-spaltig 178 mm Breite

#### Gelbe Seiten

1-spaltig 60 mm Breite 2-spaltig 124 mm Breite 3-spaltig 188 mm Breite

# Gelbe Seiten regional

1-spaltig 60 mm Breite 2-spaltig 124 mm Breite

# Spezielles zu EPS-Dateien:

Alle EPS-Dateien müssen im CMYK-Modus angelegt sein. EPS-Dateien, die Sonderfarben enthalten (z.B. Pantone oder HKS-Farben), werden von uns in CMYK umgesetzt, was zu Farbveränderungen führen kann. Alle TIFF-Dateien müssen als 1Bit-Grafik, im Graustufen oder CMYK-Modus angelegt sein. EPS-Dateien lassen sich mit

folgenden Programmen erzeugen: Quark Xpress, Photoshop, Illustrator, Corel Draw, PageMaker, Freehand, In Design.

Wichtig: Schriften sollten vor der Erzeugung des EPS in Zeichenwege (Pfade) umgewandelt werden oder beim Erzeugen in die EPS-Datei eingebunden werden.

Achtung: Quark Xpress inkludiert keine Schriften bei der Erzeugung einer EPS-Datei. Bitte nachträglich inkludieren (Dies gilt nur bis Quark-Version 6). An PC-Schriften lassen sich nur Type-1-Schriften verwenden, keine True Type-Schriften.

#### 3. Bilddaten

Bilder bzw. Logos müssen eingebunden sein und folgende Auflösungen bieten:

- Graustufen- und Farbbilder mindestens 300 dpi,
- Strichzeichnungen mindestens 1.200 dpi.

#### Wichtige allgemeine Hinweise

- GIF-, PNG und JPEG-Bilder aus dem Internet können wegen der zu geringen Auflösung (meist 72 dpi) nicht verwendet werden.
- Auch lassen sich keine Excel-, PowerPoint-, Word- und andere Textverarbeitungsdateien verwenden.
- Alle Anzeigen (inkl. Bilder und Logos), die in den Gelbe Seiten bzw. Gelbe Seiten regional in Grundgestaltung, also einfarbig gedruckt werden, müssen mit einem 20%igen Gelbfond hinterlegt sein. Um unerwünschte Transparenzen zu vermeiden, hinterlegen Sie bitte alle anderen Anzeigen in Gelbe Seiten bzw. Gelbe Seiten regional mit einer Farbe Ihrer Wahl (auch weiß muss hinterlegt werden).
- Alle Anzeigen (inkl. Bilder und Logos) für Das Telefonbuch bzw. Das Örtliche bitte genauso mit einer Farbe Ihrer Wahl hinterlegen (auch weiß muss hinterlegt werden), um unerwünschte Transparenzen zu vermeiden.

#### 4. Datenanlieferung

Bitte senden Sie uns Ihre Anzeigen ganz einfach per E-Mail an: Anzeigengrafik@greven.de Rückfragen unter (0221) 20 33 -120, -286 oder -388

# 5. Datenübermittlung

#### Gelbe Seiten & Gelbe Seiten regional:

PostScript-Dateien, druckfähige PDF-Dateien oder mit anderen DTP-Systemen erstellte Anzeigen, gekennzeichnet mit Kundenname und Auftragsnummer, können nur nach Rücksprache mit der Redaktion, Frau Witsch Tel. (0221) 20 33-133, angeliefert werden.

# Das Telefonbuch & Das Örtliche:

PostScript-Dateien, druckfähige PDF-Dateien oder mit anderen DTP-Systemen erstellte Anzeigen, gekennzeichnet mit Kundenname und Auftragsnummer, können nur nach Rücksprache mit der Redaktion, Frau Kleesch Tel. (0221) 20 33-157, angeliefert werden.

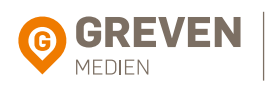

Tel. (0221) 2033-0 Fax (0221) 23 33 33 info@greven.de

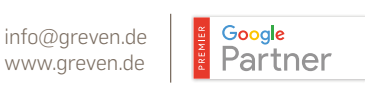

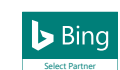